# COS 217: Introduction to Programming Systems

### Pointers, Arrays, and Strings

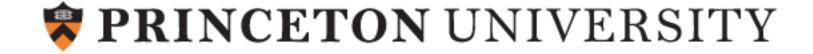

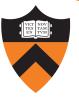

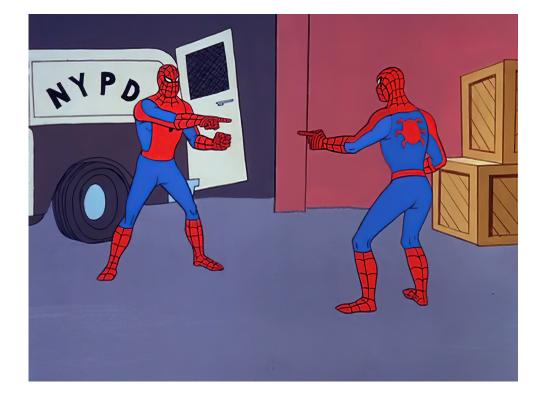

# POINTERS

### Pointers in C

#### So... what's a pointer?

- A pointer is a variable
- Its value is the *location* of another variable
- "Dereference" or "follow" the pointer to read/write the value at that location

#### Why is that a good idea?

- Copying large data structures is inefficient; copying pointers is fast
- x=y is a one-time copy: if y changes, x doesn't "update"
- Parameters to functions are *copied*; but handy to be able to modify value
- Often need a handle to access dynamically allocated memory

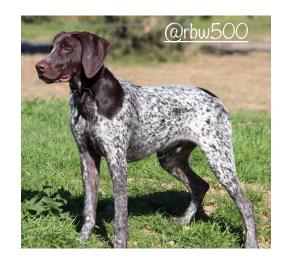

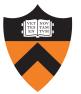

### Straight to the Point

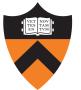

Pointer types are target dependent

- Example: "int \*pi;" declares pi to be a pointer to an int iCyclic
- We'll see "generic" pointers later

#### Values are memory addresses

- ... so size is architecture-dependent 8 bytes on ARMv8 pi
- NULL macro in stddef.h for special pointer guaranteed not to point to any variable

#### **Pointer-specific operators**

- Address-of operator (&) creates a pointer
- Dereference operator (\*) follows a pointer

#### Other pointer operators

- Assignment operator: =
- Relational operators: ==, !=, >, <=, etc.
- Arithmetic operators: +, -, ++, -=, !, etc.

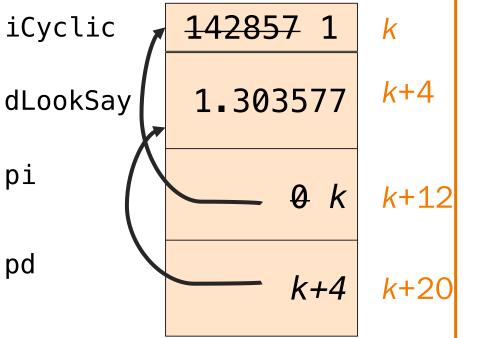

```
int iCyclic = 142857;
double dLookSay = 1.303577;
int *pi = NULL;
double *pd = &dLookSay;
pi = &iCyclic;
*pi = (int) *pd;
```

pd

#### To Illustrate the Point...

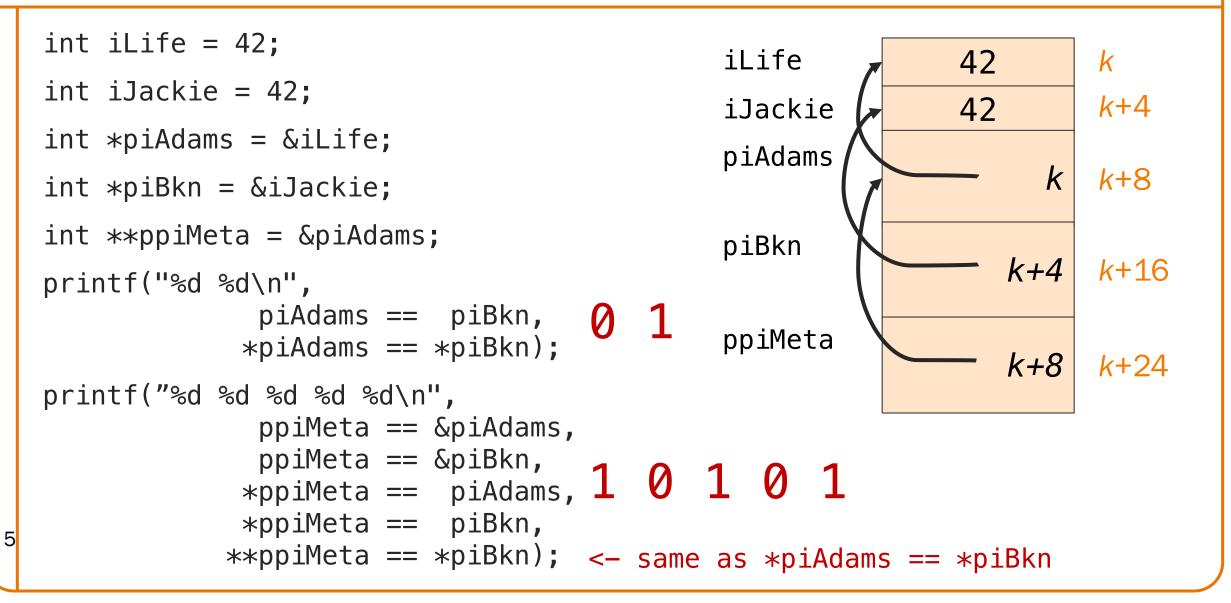

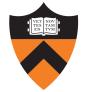

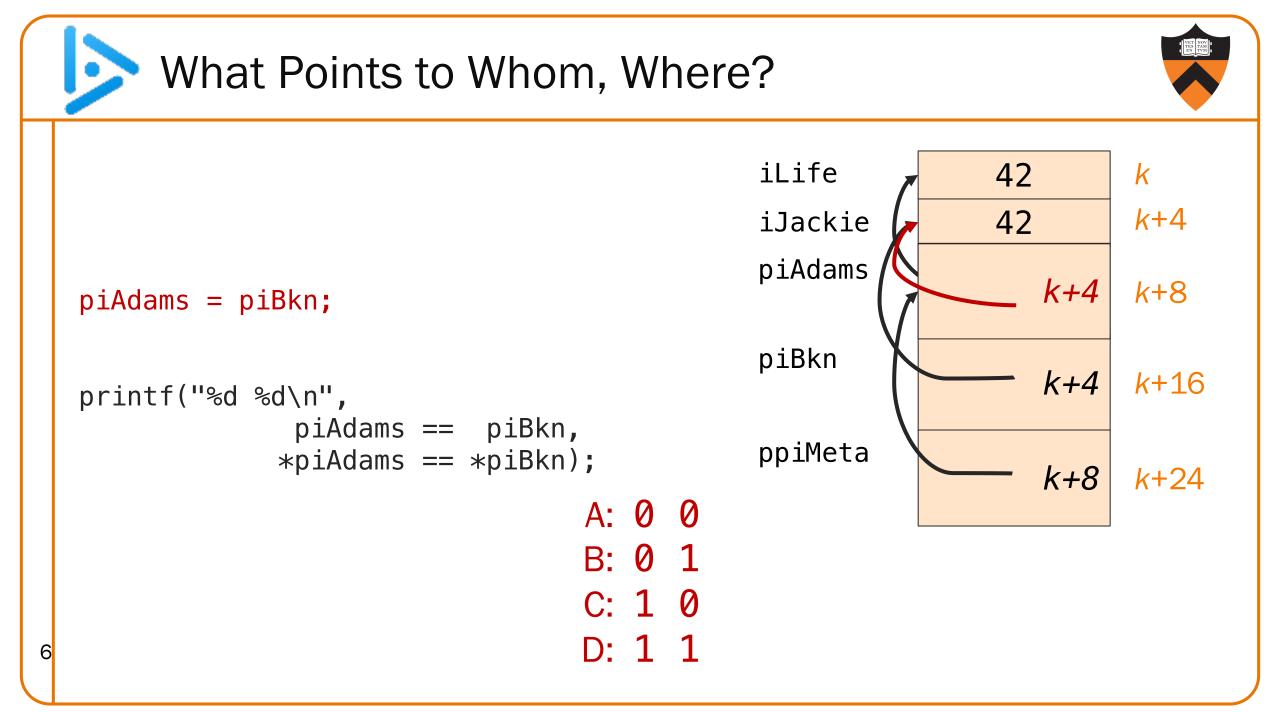

#### **Pointer Declaration Gotcha**

Pointer declarations can be written as follows: int\* pi;

This is equivalent to:

int \*pi;

but the former seemingly emphasizes that the *type* of pi is ("int pointer")

Even though the first syntax may seem more natural, and you are welcome to use it, it isn't how the designers of C thought about pointer declarations.

**Beware!!!!!** This declaration: really means:

To declare both p1 and p2 as pointers, i.e.:

in one statement, you must "star" both vars: 8

int\* p1, p2;

int \*p1; int p2;

int\* p1; int\* p2;

int \*p1, \*p2;

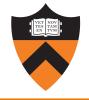

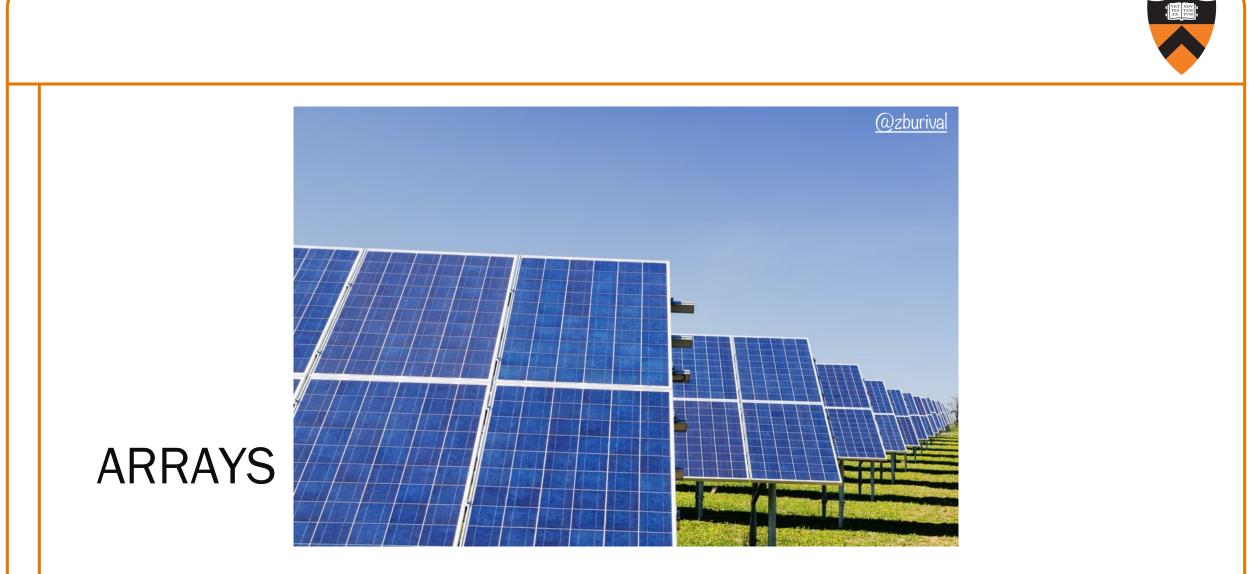

#### **Refresher: Java Arrays**

local references

arr1

arr2

arr3

10

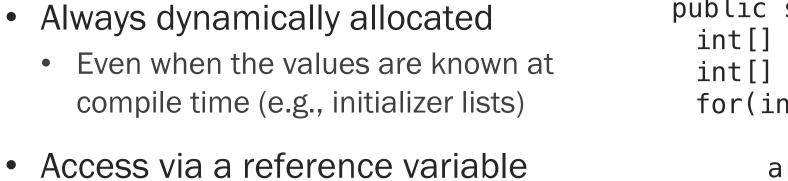

objects

length

3

2

```
public static void arrays() {
                    int[] arr1 = \{1, 2, 3\};
                    int[] arr2 = new int[3];
                    for(int c = 0;
                          c < arr2.length; c++)</pre>
                         arr2[c] = 3 * arr1[c];
                    int[] arr3 = arr1;
dynamically allocated
                         length
                                 3
                            3
                                6
                                   9
```

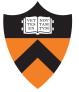

- Can be statically allocated as local variables
  - Length must be known at compile time
- Can also be dynamically allocated
  - We will see this in Lecture 8

```
void arrays() {
    int c;
    int arr1[] = {1, 2, 3};
    int arr2[3];
    int arr2len =
        sizeof(arr2)/sizeof(int);
    for (c = 0; c < arr2len; c++)
        arr2[c] = 3 * arr1[c];
    int[] arr3 = arr1;
}</pre>
```

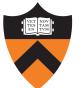

- Can be statically allocated as local variables
  - Length must be known at compile time
- Can also be dynamically allocated
  - We will see this in Lecture 8

```
void arrays() {
    int c;
    int arr1[] = {1, 2, 3};
    int arr2[3];
    int arr2len =
        sizeof(arr2)/sizeof(int);
    for (c = 0; c < arr2len; c++)
            arr2[c] = 3 * arr1[c];
    int[] arr3 = arr1;
}</pre>
```

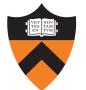

- Can be statically allocated as local variables
  - Length must be known at compile time
- Can also be dynamically allocated
  - We will see this in Lecture 8

```
void arrays() {
    int c;
    int arr1[] = {1, 2, 3};
    int arr2[3];
    int arr2len =
        sizeof(arr2)/sizeof(int);
    for (c = 0; c < arr2len; c++)
        arr2[c] = 3 * arr1[c];
    int[] arr3 = arr1;
}</pre>
```

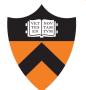

14

- Can be statically allocated as local variables
  - Length must be known at compile time
- Can also be dynamically allocated
  - We will see this in Lecture 8

```
void arrays() {
    int c;
    int arr1[] = {1, 2, 3};
    int arr2[3];
    int arr2len =
        sizeof(arr2)/sizeof(int);
    for (c = 0; c < arr2len; c++)
        arr2[c] = 3 * arr1[c];
    int[] arr3 = arr1;
}</pre>
```

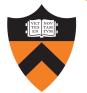

- Can be statically allocated as local variables
  - Length must be known at compile time
- Can also be dynamically allocated
  - We will see this in Lecture 8

```
void arrays() {
    int c;
    int arr1[] = {1, 2, 3};
    int arr2[3];
    int arr2len =
        sizeof(arr2)/sizeof(int);
    for (c = 0; c < arr2len; c++)
        arr2[c] = 3 * arr1[c];
    int[] arr3 = arr1;
}</pre>
```

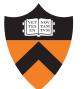

#### Pointer/Array Interplay

 Array name alone can be used as a pointer: arr vs. &arr[0]

```
void arrays() {
 int c;
 int arr1[] = \{1, 2, 3\};
 int arr2[3];
 int arr2len =
      sizeof(arr2)/sizeof(int);
 for (c = 0; c < arr2len; c++)</pre>
      arr2[c] = 3 * arr1[c];
 int[] arr3 = arr1;
 int *arr3 = arr1;
           OR
 int *arr3 = \&arr1[0];
```

#### Pointer/Array Interplay

- Array name alone can be used as a pointer: arr vs. &arr[0]
- Subscript notation can be used with pointers

```
void arrays() {
 int c;
 int arr1[] = \{1, 2, 3\};
 int arr2[3];
 int arr2len =
     sizeof(arr2)/sizeof(int);
 for (c = 0; c < arr2len; c++)</pre>
      arr2[c] = 3 * arr1[c];
 int[] arr3 = arr1;
 int *arr3 = arr1;
 int i = arr3[1];
```

#### **Pointer Arithmetic**

Array indexing is actually a pointer operation!

# arr[k] is syntactic sugar for \*(arr + k)

It follows that pointer addition is on elements, not bytes:

```
ptr ± k is implicitly
ptr ± (k * sizeof(*ptr)) bytes
```

Pointer subtraction also works on elements, not bytes:

(ptr + k) - ptr == k

# Arrays with Functions

#### Passing an array to a function

- Arrays "decay" to pointers (the function parameter gets the address of the array)
- Array length in signature is ignored
- sizeof "doesn't work"

#### Returning an array from a function

- C doesn't permit functions to have arrays for return types
- Can return a pointer instead
- Be careful not to return an address of a local variable (since it will be deallocated!)

```
/* equivalent function signatures */
size_t count(int numbers[]);
size_t count(int *numbers);
size_t count(int numbers[5]);
{
```

```
/* always returns 8 */
return sizeof(numbers);
```

```
int[] getArr();
int *getArr();
```

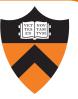

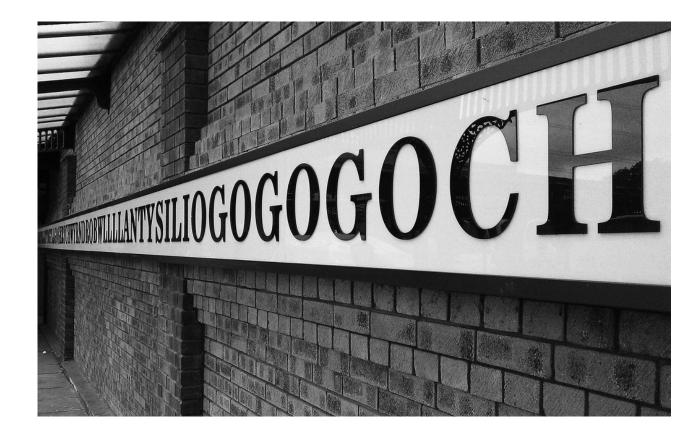

# STRINGS

# Strings and String Literals in C

#### A string in C is a sequence of contiguous chars

- Terminated with null char ('\0') not to be confused with the NULL pointer
- Double-quote syntax (e.g., "hello") to represent a string literal
- String literals can be used as special-case initializer lists
- No other language features for handling strings
  - Delegate string handling to standard library functions

#### Examples

- "abcd" is a string literal
- "a" is a string literal

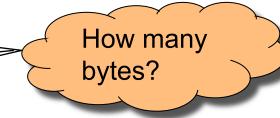

#### Contrast

• 'a' is a character literal, not a string literal (really an int, as we've discussed)

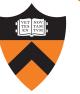

## Pointers for making a Lemon Gelatin Dessert

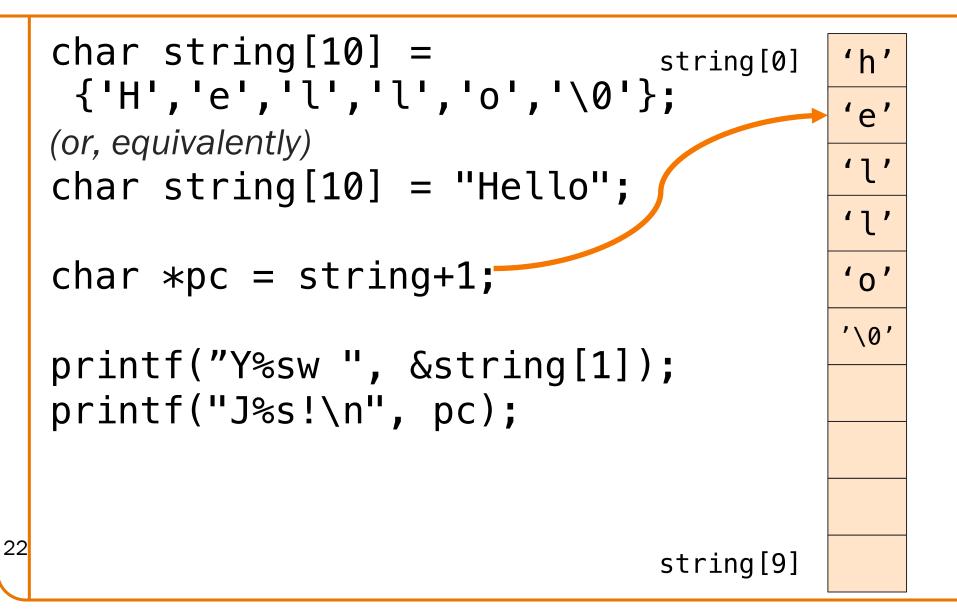

#### **Standard String Library**

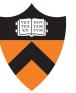

The <<u>string.h></u> header shall define the following: #include <stdio.h> #include <string.h> NULL Null pointer constant. #include <assert.h> size\_t As described in <stddef.h> . #include <stdlib.h> The following shall be declared as functions and may also be defined as macros. Function prototypes shall be provided. enum { LENGTH = 14 }; int main() { \*memccpy(void \*restrict, const void \*restrict, int, size\_t); void char h[] = "Hello, "; void \*memchr(const void \*, int, size t); memcmp(const void \*, const void \*, size t); int char w[] = "world!"; void \*memcpy(void \*restrict, const void \*restrict, size\_t); \*memmove(void \*, const void \*, size t); void char msg[LENGTH]; \*memset(void \*, int, size t); void char \*found; \*strcat(char \*restrict, const char \*restrict); char \*strchr(const char \*, int); char if(sizeof(msg) <= strlen(h) + strlen(w))</pre> strcmp(const char \*, const char \*); int strcoll(const char \*, const char \*); int return EXIT FAILURE; \*strcpy(char \*restrict, const char \*restrict); char size t strcspn(const char \*, const char \*); strcpy(msg, h); \*strdup(const char \*); strcat(msg, w); char if(strcmp(msg), "Hello, world!")) \*strerror(int); char return EXIT\_FAILURE; \*strerror\_r(int, char \*, size\_t); int found = strstr(msg, ", "); size\_t strlen(const char \*); char \*strncat(char \*restrict, const char \*restrict, size t); if(found - msg != 5)strncmp(const char \*, const char \*, size\_t); int \*strncpy(char \*restrict, const char \*restrict, size\_t); char return EXIT FAILURE; \*strpbrk(const char \*, const char \*); char return EXIT SUCCESS; \*strrchr(const char \*, int); char size t strspn(const char \*, const char \*); 23 } char \*strstr(const char \*, const char \*); \*strtok(char \*restrict, const char \*restrict); char

| [               |          |             |      |                 |    |
|-----------------|----------|-------------|------|-----------------|----|
| Info            | Schedule | Assignments | A2   | Policies Canvas | Ed |
| Assig<br>Purpos |          | A String Mo | dule | and Client      |    |